#### [Начало](#page-0-0)

<span id="page-0-0"></span>[Принципы работы](#page-1-0) [Пример приложения службы](#page-20-0) [Управление службой](#page-43-0)

[Название](#page-0-0)

### Лекция 7. Службы Архитектура ОС Windows

11 ноября 2014 г.

(B)

メロメ メ都 メメモメ メモメー

[Компоненты служб](#page-1-0) [Функции установки/удаления служб](#page-6-0) [Функции программ служб](#page-11-0) [Правила реализации служб](#page-18-0)

# <span id="page-1-0"></span>Введение

### Виды служб

- Приложение;
- Драйвер.

### Компоненты служб

- Программа служб;
- Программа управления службой (Service Control Program, SCP).
- Программа настройки (конфигурирования) служб (Service Configuration Program).
- Диспетчер управления службами (Service Control Manager, SCM).

イロメ イ何メ イヨメ イヨメー

#### [Компоненты служб](#page-1-0)

[Функции установки/удаления служб](#page-6-0) [Функции программ служб](#page-11-0) [Правила реализации служб](#page-18-0)

# Диспетчер служб (SCM, Services.exe)

### Функции диспетчера служб

- Поддержка базы данных установленных служб.
- Запуск служб (при загрузке/по требованию).
- Перечисление установленных служб.
- Поддержка информации о состоянии работающих служб.
- Передача управляющих запросов к работающим службам.
- Блокировка/разблокировка базы данных служб.

#### [Компоненты служб](#page-1-0)

[Функции установки/удаления служб](#page-6-0) [Функции программ служб](#page-11-0) [Правила реализации служб](#page-18-0)

# База данных диспетчера служб

### Элементы записи службы

- **Имя** (ключ).
- Тип:
	- в отдельном процесе;
	- в общем;
	- драйвер ядра;
	- драйвер файловой системы.

### Тип запуска:

- автоматически при старте системы;
- вручную;
- отключена.
- Уровень контроля ошибок.

### Элементы записи (окончание)

- Путь к исполняемому файлу (.exe, .sys).
- Необязательная информация о зависимостях.
- Для приложений: необязательные имя и пароль учётной записи (по умолчанию, LocalSystem).
- Для драйверов: необязательное имя объекта (по умолчанию на основе имени службы).

イロト イ母ト イヨト イヨト

#### [Компоненты служб](#page-1-0)

[Функции установки/удаления служб](#page-6-0) [Функции программ служб](#page-11-0) [Правила реализации служб](#page-18-0)

### Обновление информации диспетчера служб

Способы обновления информации о работающих службах

- Для приложений: явное оповещение диспетчера (SetServiceStatus()).
- Для драйверов: опрос системы ввода/вывода со стороны SCM.

 $\langle \langle \bigcap \nabla \rangle \rangle \rangle$   $\langle \langle \bigcap \nabla \rangle \rangle \rangle$ 

4 0 1

#### [Компоненты служб](#page-1-0)

[Функции установки/удаления служб](#page-6-0) [Функции программ служб](#page-11-0) [Правила реализации служб](#page-18-0)

## Структура приложения службы

### Реализация службы

- Точка входа службы (main(), wmain(), WinMain(), wWinMain()).
- Функция обратного вызова ServiceMain().
- Обработчик управляющих уведомлений.

イロメ イ母メ イヨメ イヨメ

[Компоненты служб](#page-1-0) [Функции установки/удаления служб](#page-6-0) [Функции программ служб](#page-11-0) [Правила реализации служб](#page-18-0)

### <span id="page-6-0"></span>Функции OpenSCManager() и CloseServiceHandle()

### Определение OpenSCManager()

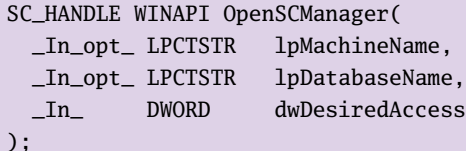

#### Определ. CloseServiceHandle()

BOOL WINAPI CloseServiceHandle( \_In\_ SC\_HANDLE hSCObject );

**∢ロ ▶ (何 ▶ (ヨ ▶ (ヨ ▶** 

[Компоненты служб](#page-1-0) [Функции установки/удаления служб](#page-6-0) [Функции программ служб](#page-11-0) [Правила реализации служб](#page-18-0)

### Функции OpenService() и DeleteService()

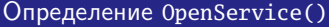

SC\_HANDLE WINAPI OpenService( \_In\_ SC\_HANDLE hSCManager, \_In\_ LPCTSTR lpServiceName, \_In\_ DWORD dwDesiredAccess );

#### Определение DeleteService()

BOOL WINAPI DeleteService( \_In\_ SC\_HANDLE hService );

イロメ イ母メ イヨメ イヨメ

[Компоненты служб](#page-1-0) [Функции установки/удаления служб](#page-6-0) [Функции программ служб](#page-11-0) [Правила реализации служб](#page-18-0)

### Функция CreateService()

### Определение функции CreateService()

#### SC\_HANDLE WINAPI CreateService(

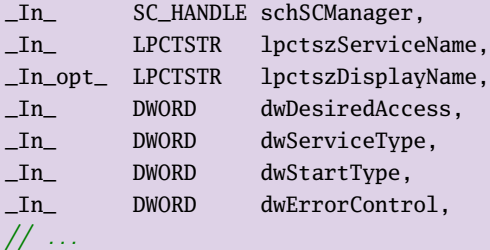

目

[Компоненты служб](#page-1-0) [Функции установки/удаления служб](#page-6-0) [Функции программ служб](#page-11-0) [Правила реализации служб](#page-18-0)

### Функция CreateService() (окончание)

### Определение функции CreateService() (окончание)

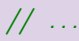

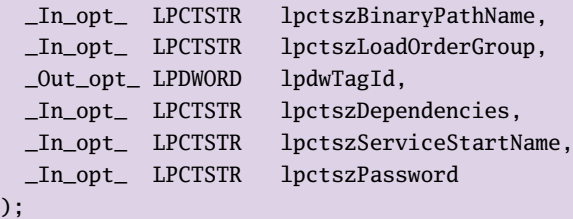

目

イロメ イ何メ イヨメ イヨメー

[Компоненты служб](#page-1-0) [Функции установки/удаления служб](#page-6-0) [Функции программ служб](#page-11-0) [Правила реализации служб](#page-18-0)

### Параметры функции CreateService()

SERVICE\_WIN32\_OWN\_PROCESS SERVICE WIN32 SHARE PROCESS SERVICE\_KERNEL\_DRIVER SERVICE FILE SYSTEM DRIVER

Таблица 1: значения dwServiceType

SERVICE\_AUTO\_START SERVICE\_DEMAND\_START SERVICE\_DISABLED SERVICE\_BOOT\_START SERVICE\_SYSTEM\_START

Таблица 2: значения dwStartType

イロメ イ何メ イヨメ イヨメー

SERVICE\_ERROR\_IGNORE SERVICE\_ERROR\_NORMAL SERVICE\_ERROR\_SEVERE SERVICE ERROR CRITICAL

Таблица 3: значения dwErrorControl

[Компоненты служб](#page-1-0) [Функции установки/удаления служб](#page-6-0) [Функции программ служб](#page-11-0) [Правила реализации служб](#page-18-0)

<span id="page-11-0"></span>Функция StartServiceCtrlDispatcher()

Определение функции StartServiceCtrlDispatcher()

BOOL WINAPI StartServiceCtrlDispatcher( \_In\_ **const** SERVICE\_TABLE\_ENTRY \*lpServiceTable );

Определение структуры SERVICE\_TABLE\_ENTRY

```
typedef struct _SERVICE_TABLE_ENTRY
{
 LPTSTR lptszServiceName;
 LPSERVICE MAIN FUNCTION lpfnServiceProc:
}
 SERVICE_TABLE_ENTRY, *LPSERVICE_TABLE_ENTRY;
```
目

 $\left\{ \begin{array}{ccc} 1 & 0 & 0 \\ 0 & 1 & 0 \end{array} \right. \quad \left\{ \begin{array}{ccc} 0 & 0 & 0 \\ 0 & 0 & 0 \end{array} \right. \quad \left\{ \begin{array}{ccc} 0 & 0 & 0 \\ 0 & 0 & 0 \end{array} \right.$ 

[Компоненты служб](#page-1-0) [Функции установки/удаления служб](#page-6-0) [Функции программ служб](#page-11-0) [Правила реализации служб](#page-18-0)

Функция RegisterServiceCtrlHandler()

Определение функции RegisterServiceCtrlHandler()

SERVICE\_STATUS\_HANDLE WINAPI RegisterServiceCtrlHandler(

In LPCTSTR lpctszServiceName. \_In\_ LPHANDLER\_FUNCTION lpfnHandlerProc

Определение функции RegisterServiceCtrlHandlerEx()

SERVICE\_STATUS\_HANDLE WINAPI RegisterServiceCtrlHandlerEx(

- In LPCTSTR lpctszServiceName.
- In LPHANDLER FUNCTION EX lpHandlerProc.

\_In\_opt\_ LPVOID lpvContext

);

);

目

 $\left\{ \begin{array}{ccc} 1 & 0 & 0 \\ 0 & 1 & 0 \end{array} \right. \quad \left\{ \begin{array}{ccc} 0 & 0 & 0 \\ 0 & 0 & 0 \end{array} \right. \quad \left\{ \begin{array}{ccc} 0 & 0 & 0 \\ 0 & 0 & 0 \end{array} \right.$ 

[Компоненты служб](#page-1-0) [Функции установки/удаления служб](#page-6-0) [Функции программ служб](#page-11-0) [Правила реализации служб](#page-18-0)

### Функция SetServiceStatus()

### Определение функции SetServiceStatus()

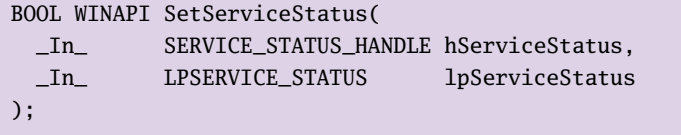

目

 $\mathcal{A} \subseteq \mathcal{P} \quad \mathcal{A} \subseteq \mathcal{P} \quad \mathcal{A} \subseteq \mathcal{P} \quad \mathcal{A} \subseteq \mathcal{P} \quad \mathcal{P}$ 

[Компоненты служб](#page-1-0) [Функции установки/удаления служб](#page-6-0) [Функции программ служб](#page-11-0) [Правила реализации служб](#page-18-0)

## Структура SERVICE\_STATUS

Определение структуры SERVICE\_STATUS

```
typedef struct _SERVICE_STATUS
{
 DWORD dwServiceType;
 DWORD dwCurrentState;
 DWORD dwControlsAccepted;
 DWORD dwWin32ExitCode; // NO_ERROR, ERROR_SERVICE_SPECIFIC_ERROR
 DWORD dwServiceSpecificExitCode;
 DWORD dwCheckPoint;
 DWORD dwWaitHint;
}
  SERVICE STATUS, *LPSERVICE STATUS;
```
イロメ イ何メ イヨメ イヨメー

[Компоненты служб](#page-1-0) [Функции установки/удаления служб](#page-6-0) [Функции программ служб](#page-11-0) [Правила реализации служб](#page-18-0)

### Параметры функции SetServiceStatus()

SERVICE\_START\_PENDING SERVICE\_RUNNING SERVICE\_PAUSE\_PENDING SERVICE\_PAUSED SERVICE CONTINUE PENDING SERVICE\_STOP\_PENDING SERVICE\_STOPPED

Таблица 4: значения dwCurrentState

SERVICE\_ACCEPT\_STOP SERVICE\_ACCEPT\_PAUSE\_CONTINUE SERVICE ACCEPT PARAMCHANGE SERVICE\_ACCEPT\_SHUTDOWN

. . .

イロト イ母ト イヨト イヨト

Таблица 5: значения dwControlsAccepted

[Компоненты служб](#page-1-0) [Функции установки/удаления служб](#page-6-0) [Функции программ служб](#page-11-0) [Правила реализации служб](#page-18-0)

Управляющие сообщения обработчика службы

SERVICE\_CONTROL\_INTERROGATE SERVICE\_CONTROL\_STOP SERVICE\_CONTROL\_PAUSE SERVICE\_CONTROL\_CONTINUE SERVICE\_CONTROL\_PARAMCHANGE SERVICE\_CONTROL\_SHUTDOWN

. . . Таблица 6: значения параметра dwControl обработчика сообщений

K ロ ▶ K 御 ▶ K 君 ▶ K 君 ▶ ..

[Компоненты служб](#page-1-0) [Функции установки/удаления служб](#page-6-0) [Функции программ служб](#page-11-0) [Правила реализации служб](#page-18-0)

### Функции RegisterEventSource() и ReportEvent()

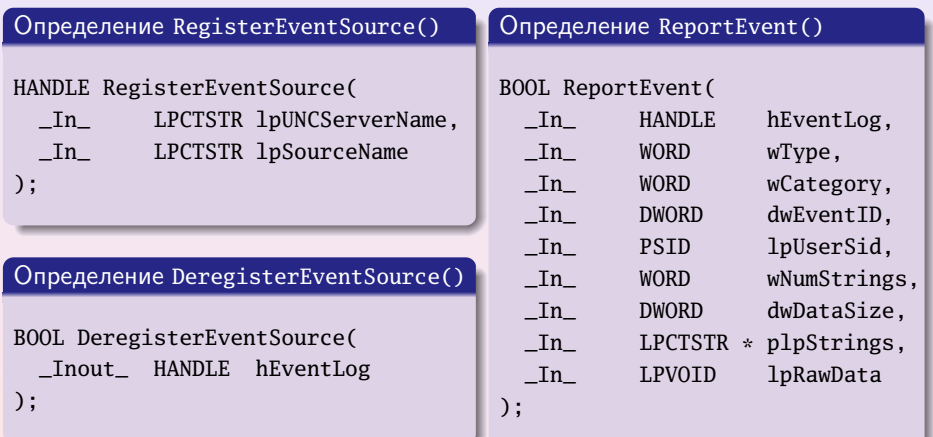

 $\equiv$ 

**K ロ ⊁ K 御 ⊁ K 君 ⊁ K 君 ⊁** 

[Компоненты служб](#page-1-0) [Функции установки/удаления служб](#page-6-0) [Функции программ служб](#page-11-0) [Правила реализации служб](#page-18-0)

### <span id="page-18-0"></span>Точка входа в программу

#### Правила написания точки входа

- Служба типа SERVICE\_WIN32\_OWN\_PROCESS должна немедленно вызвать StartServiceCtrlDispatcher().
- Служба типа SERVICE\_WIN32\_SHARE\_PROCESS может выполнить инициализацию до StartServiceCtrlDispatcher(), если это займёт до 30 с (иначе в другом потоке).

#### Поведение StartServiceCtrlDispatcher()

- Создание отдельного потока для каждой службы с вызовом её главной функции.
- Вызов обработчика для обработки управляющих событий.
- Функция не завершается до перехода в SERVICE\_STOPPED.

イロメ イ何メ イヨメ イヨメー

[Компоненты служб](#page-1-0) [Функции установки/удаления служб](#page-6-0) [Функции программ служб](#page-11-0) [Правила реализации служб](#page-18-0)

## Основная функция службы

### Алгоритм работы функции службы

- 1 Проинициализировать глобальные переменные
- 2 Вызвать RegisterServiceCtrlHandler(). Выполнить инициализацию, если это займёт до 30 с (иначе в другом потоке).
- 3 Выполнить инициализацию менее, чем за 1 с. Иначе одно из:
	- Перейти в SERVICE\_RUNNING с dwControlsAccepted == 0.
	- Перейти в SERVICE\_START\_PENDING с dwControlsAccepted == 0, установить dwWaitHint и вызывать периодически SetServiceStatus() (при прогрессе).
- 4 Перейти в SERVICE\_RUNNING с  $\sim$  флагами в dwControlsAccepted.
- 5 Выполнить нужные действия и завершиться, при необходимости меняя состояния.
- 6 В случае ошибки перейти в SERVICE\_STOP\_PENDING, если освобождение ресурсов будет длительным. Затем — в SERVICE\_STOPPED из последнего потока, установив dwServiceSpecificExitCode и dwWin32ExitCode.

K ロ ▶ K @ ▶ K 경 ▶ K 경 ▶

[Вспомогательные объявления](#page-20-0) [Установка/удаление службы](#page-25-0) [Основная реализация службы](#page-30-0) [Управление службой](#page-41-0)

### <span id="page-20-0"></span>Пример приложения службы

### Пример (srv\_program.cpp)

**#include** <windows.h> **#include** <tchar.h>

**#include** <iostream> **#include** <cstdio> **#include** <cstdlib>

```
using namespace std;
```

```
TCHAR g_tszServiceName[] = _T("My Dummy Server");
SERVICE_STATUS g_SeviceStatus;
SERVICE_STATUS_HANDLE g_hServiceStatusHandle;
HANDLE g_hServiceStopEvent = NULL;
```
Ξ

K ロ ▶ K @ ▶ K ミ ▶ K ミ ▶

[Вспомогательные объявления](#page-20-0) [Установка/удаление службы](#page-25-0) [Основная реализация службы](#page-30-0) [Управление службой](#page-41-0)

# Пример приложения службы (продолжение)

### Пример (srv\_program.cpp, продолжение)

```
void MySvcError(LPCTSTR lpctszFunction)
{
 HANDLE hEventSource = RegisterEventSource(
    NULL, g_tszServiceName);
 if (NULL == hEventSource)
   return;
  //
```
イロト イ母 トイヨ トイヨト

[Вспомогательные объявления](#page-20-0) [Установка/удаление службы](#page-25-0) [Основная реализация службы](#page-30-0) [Управление службой](#page-41-0)

### Пример приложения службы (продолжение)

Пример (srv\_program.cpp, продолжение)

```
static TCHAR s_tszBuffer[1000];
_sntprintf(
  s_tszBuffer,
  sizeof (s_tszBuffer),
 _T("%s() failed with %d"),lpctszFunction,
  GetLastError());
LPCTSTR alpszStrings[] =
{
  g_tszServiceName,
  s_tszBuffer
};
//
```
**K ロ ▶ | K 何 ▶ | K ヨ ▶ | K ヨ ▶** 

[Вспомогательные объявления](#page-20-0) [Установка/удаление службы](#page-25-0) [Основная реализация службы](#page-30-0) [Управление службой](#page-41-0)

# Пример приложения службы (продолжение)

Пример (srv\_program.cpp, продолжение)

#### ReportEvent(

EVENTLOG\_ERROR\_TYPE, // тип события 0, // категория события 2, // размер alpszStrings  $0,$   $\frac{1}{2}$   $\frac{1}{2}$  нет двоичных данных alpszStrings, // массив строк NULL);  $\sqrt{2}$  нет двоичных данных //

hEventSource,  $\frac{1}{2}$  дескриптор журнала 999, // идентификатор события NULL,  $\sqrt{\mu}$ идентификатор безопасности

```
DeregisterEventSource(hEventSource);
```

```
\} // MySvcError()
```
目

K ロ ▶ K @ ▶ K 경 ▶ K 경 ▶

[Вспомогательные объявления](#page-20-0) [Установка/удаление службы](#page-25-0) [Основная реализация службы](#page-30-0) [Управление службой](#page-41-0)

# Пример приложения службы (продолжение)

### Пример (srv\_program.cpp, продолжение)

```
SC_HANDLE MyOpenSCManager()
{
 SC_HANDLE schManager = OpenSCManager(
   NULL, NULL,
   NULL, \sqrt{6}asa ServicesActive
   SC_MANAGER_ALL_ACCESS); // полные права
 if (NULL == schManager)
 {
   cerr << "OpenSCManager() failed: " << GetLastError() << endl;
   exit(1);
 }
 return schManager;
} // MyOpenSCManager()
                                         ∢ロ ▶ (何 ▶ (ヨ ▶ (ヨ ▶
```
[Вспомогательные объявления](#page-20-0) [Установка/удаление службы](#page-25-0) [Основная реализация службы](#page-30-0) [Управление службой](#page-41-0)

# <span id="page-25-0"></span>Пример приложения службы (продолжение)

#### Пример (srv\_program.cpp, продолжение)

```
void MySvcInstall()
{
  static TCHAR s_tszModulePath[65536];
 DWORD dwResult = GetModuleFileName(
    NULL, s_tszModulePath,
    sizeof (s_tszModulePath) / sizeof (TCHAR));
 if (0 == dwResult){
    cerr << "Cannot get the module path: " << GetLastError() << endl;
    return;
  }
  //
  SC_HANDLE schManager = MyOpenSCManager();
```
**K ロ ▶ | K 何 ▶ | K ヨ ▶ | K ヨ ▶** 

[Вспомогательные объявления](#page-20-0) [Установка/удаление службы](#page-25-0) [Основная реализация службы](#page-30-0) [Управление службой](#page-41-0)

### Пример приложения службы (продолжение)

Пример (srv\_program.cpp, продолжение)

SC\_HANDLE schService = CreateService( schManager,  $\frac{1}{6}$  6asa SCM g\_tszServiceName, // имя службы g\_tszServiceName, // отображаемое имя SERVICE\_ALL\_ACCESS, // права доступа SERVICE\_WIN32\_OWN\_PROCESS, // тип службы SERVICE\_DEMAND\_START, // тип запуска SERVICE\_ERROR\_NORMAL, // тип обработки ошибок s\_tszModulePath, // путь к файлу NULL,  $\sqrt{2}$  группа порядка загрузки NULL,  $\sqrt{7}$   $\sqrt{7}$ NULL,  $\frac{1}{2}$   $\frac{1}{3}$  зависимости NULL,  $\sqrt{}$  учётная запись LocalSystem NULL);  $\sqrt{2}$  пароль

**CLUP** 

**NOPPINERNER** 

Ξ

[Вспомогательные объявления](#page-20-0) [Установка/удаление службы](#page-25-0) [Основная реализация службы](#page-30-0) [Управление службой](#page-41-0)

# Пример приложения службы (продолжение)

#### Пример (srv\_program.cpp, продолжение)

```
//
 if (NULL == schService)
  {
    cerr << "CreateService() failed: " << GetLastError() << endl;
    CloseServiceHandle(schManager);
    return;
  }
  //
 cout << g_tszServiceName << " installed successfully" << endl;
  CloseServiceHandle(schService);
  CloseServiceHandle(schManager);
} // MySvcInstall()
```
イロト イ母 トイヨ トイヨト

[Вспомогательные объявления](#page-20-0) [Установка/удаление службы](#page-25-0) [Основная реализация службы](#page-30-0) [Управление службой](#page-41-0)

# Пример приложения службы (продолжение)

#### Пример (srv\_program.cpp, продолжение)

```
void MySvcUninstall()
{
 SC_HANDLE schManager = MyOpenSCManager();
  SC_HANDLE schService = OpenService(
    schManager,
    g_tszServiceName,
    SC_MANAGER_ALL_ACCESS);
 if (NULL == schService)
  {
    cerr << "OpenService() failed: " << GetLastError() << endl;
    CloseServiceHandle(schManager);
    return;
  }
```
**∢ロ ▶ (何 ▶ (ヨ ▶ (ヨ ▶** 

[Вспомогательные объявления](#page-20-0) [Установка/удаление службы](#page-25-0) [Основная реализация службы](#page-30-0) [Управление службой](#page-41-0)

# Пример приложения службы (продолжение)

Пример (srv\_program.cpp, продолжение)

```
//
 BOOL bSuccess = DeleteService(schService);
 if (bSuccess)
   cout << g_tszServiceName << " uninstalled successfully" << endl;
 else
   cerr << "DeleteService() failed: " << GetLastError() << endl;
  //
 CloseServiceHandle(schService);
  CloseServiceHandle(schManager);
} // MySvcUninstall()
```
イロト イ母 トイヨ トイヨ トーヨー

[Вспомогательные объявления](#page-20-0) [Установка/удаление службы](#page-25-0) [Основная реализация службы](#page-30-0) [Управление службой](#page-41-0)

# <span id="page-30-0"></span>Пример приложения службы (продолжение)

Пример (srv\_program.cpp, продолжение)

```
void MySvcReport(
 DWORD dwCurrentState, DWORD dwWin32ExitCode, DWORD dwWaitHint)
{
  static DWORD dwCheckPoint = 1;
  //
 g_SeviceStatus.dwCurrentState = dwCurrentState;
 g_SeviceStatus.dwWin32ExitCode = dwWin32ExitCode;
 g_SeviceStatus.dwWaitHint = dwWaitHint;
 g_SeviceStatus.dwControlsAccepted =
    dwCurrentState == SERVICE_START_PENDING ?
    0 : SERVICE_ACCEPT_STOP;
```
イロト イ母ト イヨト イヨト

[Вспомогательные объявления](#page-20-0) [Установка/удаление службы](#page-25-0) [Основная реализация службы](#page-30-0) [Управление службой](#page-41-0)

# Пример приложения службы (продолжение)

### Пример (srv\_program.cpp, продолжение)

```
g_SeviceStatus.dwCheckPoint =
   dwCurrentState == SERVICE_RUNNING ||
   dwCurrentState == SERVICE_STOPPED ?
   0 : dwCheckPoint ++;
  //
 SetServiceStatus(
   g_hServiceStatusHandle,
   &g_SeviceStatus);
} // MySvcReport()
```
イロト イ母ト イヨト イヨト

[Вспомогательные объявления](#page-20-0) [Установка/удаление службы](#page-25-0) [Основная реализация службы](#page-30-0) [Управление службой](#page-41-0)

# Пример приложения службы (продолжение)

#### Пример (srv\_program.cpp, продолжение)

```
DWORD WINAPI MySvcCtrlHandlerEx(
 DWORD dwControl, DWORD dwEventType,
 LPVOID lpvEventData, LPVOID lpvContext)
{
  switch (dwControl)
  {
    case SERVICE_CONTROL_STOP:
      //
      MySvcReport(SERVICE_STOP_PENDING, NO_ERROR, 0);
      SetEvent(g_hServiceStopEvent);
      MySvcReport(g_SeviceStatus.dwCurrentState, NO_ERROR, 0);
      return NO_ERROR;
      //
```
**K ロ ▶ | K 何 ▶ | K ヨ ▶ | K ヨ ▶** 

[Вспомогательные объявления](#page-20-0) [Установка/удаление службы](#page-25-0) [Основная реализация службы](#page-30-0) [Управление службой](#page-41-0)

## Пример приложения службы (продолжение)

### Пример (srv\_program.cpp, продолжение)

```
case SERVICE_CONTROL_INTERROGATE:
     //
     return NO_ERROR;
     } // switch (dwControl)
  //
 return ERROR_CALL_NOT_IMPLEMENTED;
} // MySvcCtrlHandler()
```
イロメ イ何メ イヨメ イヨメー

[Вспомогательные объявления](#page-20-0) [Установка/удаление службы](#page-25-0) [Основная реализация службы](#page-30-0) [Управление службой](#page-41-0)

### Пример приложения службы (продолжение)

#### Пример (srv\_program.cpp, продолжение)

```
VOID WINAPI MySvcMain(DWORD dwArgc, LPTSTR *plpszArgv)
{
 g_hServiceStatusHandle = RegisterServiceCtrlHandlerEx(
    g_tszServiceName,
    &MySvcCtrlHandlerEx,
    NULL);
  //
 if (0 == g_hServiceStatusHandle)
  {
    MySvcError(_T("RegisterServiceCtrlHandlerEx"));
    return;
  }
  //
```
≮ㅁ▶ ⊀@ ▶ ∢ 듣 ▶ ⊀ 듣 ▶

[Вспомогательные объявления](#page-20-0) [Установка/удаление службы](#page-25-0) [Основная реализация службы](#page-30-0) [Управление службой](#page-41-0)

# Пример приложения службы (продолжение)

### Пример (srv\_program.cpp, продолжение)

```
g_SeviceStatus.dwServiceType = SERVICE_WIN32_OWN_PROCESS;
g_SeviceStatus.dwServiceSpecificExitCode = 0;
//
MySvcReport(SERVICE_START_PENDING, NO_ERROR, 3000);
//
// Инициализация и работа службы
//
g_hServiceStopEvent = CreateEvent(
  NULL, // атрибуты безопасности по умолчанию
 TRUE, // ручной сброс
 FALSE, // не сигнализировано
  NULL); // без имени
```
イロメ イ母メ イヨメ イヨメート

[Вспомогательные объявления](#page-20-0) [Установка/удаление службы](#page-25-0) [Основная реализация службы](#page-30-0) [Управление службой](#page-41-0)

# Пример приложения службы (продолжение)

### Пример (srv\_program.cpp, продолжение)

```
//
 if (NULL == g_hServiceStopEvent)
  {
    MySvcReport(SERVICE_STOPPED, NO_ERROR, 0);
    return;
  }
  //
 MySvcReport(SERVICE_RUNNING, NO_ERROR, 0);
 WaitForSingleObject(g_hServiceStopEvent, INFINITE);
 MySvcReport(SERVICE_STOPPED, NO_ERROR, 0);
\} // MySvcMain()
```
イロメ イ何メ イヨメ イヨメー

[Вспомогательные объявления](#page-20-0) [Установка/удаление службы](#page-25-0) [Основная реализация службы](#page-30-0) [Управление службой](#page-41-0)

# Пример приложения службы (продолжение)

### Пример (srv\_program.cpp, продолжение)

```
int main(int nArgC, char *apszArgV[])
{
 if (nArgC > 1)
  {
    if (lstrcmpiA(apszArgV[1], "install") == 0){
      MySvcInstall();
      return 0;
    }
```
 $\left\{ \begin{array}{ccc} 1 & 0 & 0 \\ 0 & 1 & 0 \end{array} \right.$ 

[Вспомогательные объявления](#page-20-0) [Установка/удаление службы](#page-25-0) [Основная реализация службы](#page-30-0) [Управление службой](#page-41-0)

# Пример приложения службы (продолжение)

#### Пример (srv\_program.cpp, продолжение)

```
if (lstrcmpiA(apszArgV[1], "uninstall") == 0)
 {
   MySvcUninstall();
   return 0;
 }
    // if (nArgC > 1)
//
```
イロト イ母 トイヨ トイヨト

[Вспомогательные объявления](#page-20-0) [Установка/удаление службы](#page-25-0) [Основная реализация службы](#page-30-0) [Управление службой](#page-41-0)

# Пример приложения службы (продолжение)

Пример (srv\_program.cpp, продолжение)

```
SERVICE_TABLE_ENTRY aDispatchTable[] =
{
  {
    g_tszServiceName,
    &MySvcMain
  },
  {
    NULL,
    NULL.
  }
};
//
BOOL bSuccess = StartServiceCtrlDispatcher(aDispatchTable);
```
Ξ

**K ロ ▶ | K 何 ▶ | K ヨ ▶ | K ヨ ▶** 

[Вспомогательные объявления](#page-20-0) [Установка/удаление службы](#page-25-0) [Основная реализация службы](#page-30-0) [Управление службой](#page-41-0)

# Пример приложения службы (продолжение)

### Пример (srv\_program.cpp, продолжение)

```
//
  // Возврат по завершении службы
  //
 if (!bSuccess)
    if (GetLastError() ==
     ERROR_FAILED_SERVICE_CONTROLLER_CONNECT)
      cerr << "Running as an application" << endl;
    else
     MySvcError(_T("StartServiceCtrlDispatcher"));
\} // main()
```
### // Конец файла

(三)

イロメ イ何メ イヨメ イヨメー

[Вспомогательные объявления](#page-20-0) [Установка/удаление службы](#page-25-0) [Основная реализация службы](#page-30-0) [Управление службой](#page-41-0)

## <span id="page-41-0"></span>Управление службой

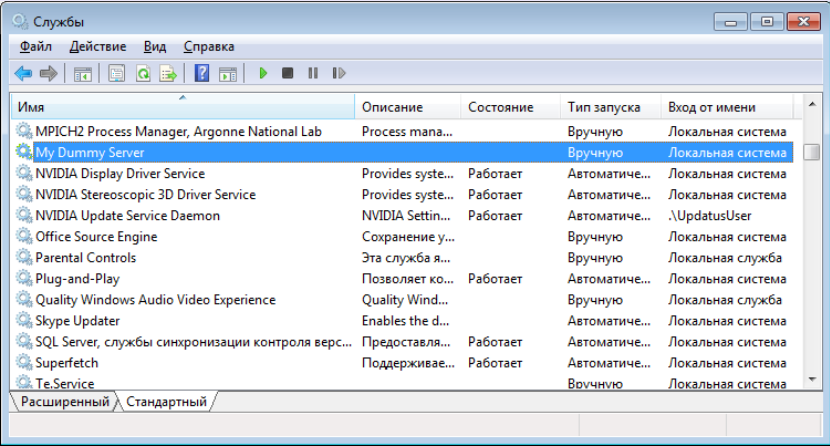

#### Рис. 1: окно управления службами Windows

メロメ メ都 メメモメ メモメ 一番に

[Вспомогательные объявления](#page-20-0) [Установка/удаление службы](#page-25-0) [Основная реализация службы](#page-30-0) [Управление службой](#page-41-0)

# События службы

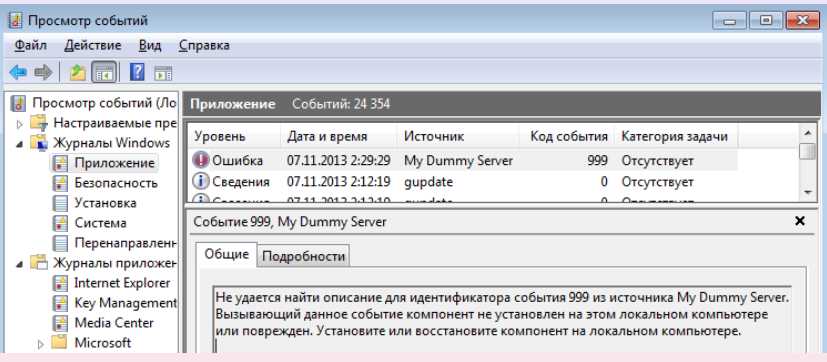

Рис. 2: окно просмотра событий Windows

ぼい

メロメ メ都 メメ きょくきょう

[Управление/конфигурация службы](#page-43-0) [Стандартные средства](#page-44-0)

### <span id="page-43-0"></span>Реализация управления и конфигурации служб

### Управление службой

- StartService();
- EnumDependentServices();
- ControlService():
- QueryServiceStatusEx();

### Конфигурация службы

- QueryServiceConfig();
- QueryServiceConfig2();
- ChangeServiceConfig();
- ChangeServiceConfig2();

**∢ロ ▶ (何 ▶ (ヨ ▶ (ヨ ▶** 

[Управление/конфигурация службы](#page-43-0) [Стандартные средства](#page-44-0)

### <span id="page-44-0"></span>Использование утилиты управления службами

#### Пример

d:\>sc query "My Dummy Server"

SERVICE\_NAME: My Dummy Server

TYPE : 10 WIN32 OWN PROCESS STATE : 1 STOPPED WIN32\_EXIT\_CODE : 1077 (0x435) SERVICE\_EXIT\_CODE : 0 (0x0) CHECKPOINT : 0x0 WAIT HINT : 0x0

(B)

イロメ イ何メ イヨメ イヨメー